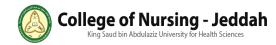

## Manual for How Student Use Academic Counseling Unit System (ACUS)

Introduction

ACUS is a system for Academic Adviser Counseling Unit (AACU) at Collage of Nursing – (CON) King Saud bin Abdul-Aziz University for Health Sciences (KSAU-HS).

Student can access the system through this link: <u>https://acus.ksau-hs.edu.sa/acus\_login.php</u>

## The system features by details

- 1- Login:
- Type Username (KSAU-HS)
- Type password for Username(KSAU-HS).
- Verify the reCAPTCHA.
- Click "Login" button.

|                                                                                 | CON-J - KSAU-HS<br>College of Nursing - King Saud Bin Abdulaziz University for Health Sciences |  |  |  |
|---------------------------------------------------------------------------------|------------------------------------------------------------------------------------------------|--|--|--|
| Academic Counseling Unit System (ACUS)                                          |                                                                                                |  |  |  |
| ACUS Logi                                                                       | in                                                                                             |  |  |  |
| Note: we have removed the domain from the login. Please do not type it.         |                                                                                                |  |  |  |
| Username (KSA                                                                   | U-HS)                                                                                          |  |  |  |
| alnejaimin                                                                      |                                                                                                |  |  |  |
| Password(KSAU                                                                   | J-HS)                                                                                          |  |  |  |
| •••••                                                                           |                                                                                                |  |  |  |
| 🗸 l'm not a r                                                                   | obot CAPTCHA<br>Procest Terms                                                                  |  |  |  |
| Login                                                                           |                                                                                                |  |  |  |
|                                                                                 |                                                                                                |  |  |  |
| Copyright © 2021 CONJ - KSAU-HS. All Rights Reserved.<br>Designed by CONJ - IT. |                                                                                                |  |  |  |

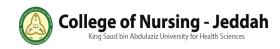

• A red notification massage will appear:

If this massage appears it means the username, domain or password entered wrong.

|                   | CON-J - KSAU-HS<br>College of Nursing - King Saud Bin Abdulaziz University for Health Sciences |
|-------------------|------------------------------------------------------------------------------------------------|
|                   | Academic Counseling Unit System (ACUS)                                                         |
| Username or passv | vord is wrong (LDAP connection is failed).                                                     |
| ACUS Login        |                                                                                                |
| Username (KSAU    | e removed the domain from the login. Please do not type it.                                    |
| alnejaimin        |                                                                                                |
| Password(KSAU     | -HS)                                                                                           |
| ••••••            |                                                                                                |
| l'm not a rob     | Total Recard A                                                                                 |
| Login             |                                                                                                |
| _                 |                                                                                                |

Copyright © 2021 CONJ - KSAU-HS. All Rights Reserved. Designed by CONJ - IT.

If this massage appears it means you have to check the reCAPTCHA.

|                           | CON-J - KSAU-HS<br>College of Nursing - King Saud Bin Abdulaziz University for Health Sciences |
|---------------------------|------------------------------------------------------------------------------------------------|
|                           | Academic Counseling Unit System (ACUS)                                                         |
| Robot verification failed | , please try again                                                                             |
| ACUS Login                | emoved the domain from the login. Please do not type it.                                       |
| Username (KSAU-HS         | )                                                                                              |
| alnejaimin                |                                                                                                |
| Password(KSAU-HS)         |                                                                                                |
| Login                     | REGETERA<br>Printy - time                                                                      |
|                           | Copyright © 2021 CONJ - KSAU-HS, All Rights Reserved.<br>Designed by CONJ - IT.                |

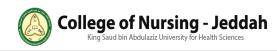

## 2- Main Page

This page allows student to update their personal information.

- Types All fields is "requirement".
- Click "Submit" **button**.

| Academic Counseling Unit System (ACUS<br>Update Student Information | 5)                 |        |
|---------------------------------------------------------------------|--------------------|--------|
| Menu                                                                | Hi Nouf Abdulwahab | Logout |
| Student Information                                                 |                    |        |
| Student ID :<br>Se <b>d∱‡∮‡</b>                                     |                    |        |
| Student Email :<br>Inejaimin@ksau-hs.edu.sa                         |                    |        |
| Student Name                                                        |                    |        |
| Nouf Abdulwahab                                                     |                    |        |
| Academic Level                                                      |                    |        |
| Student Phone                                                       |                    |        |
| Suardian Phone                                                      |                    |        |
| 055 <b>#####</b>                                                    |                    |        |
| Home Phone                                                          |                    |        |
| 021####                                                             |                    |        |
| mergency Phone                                                      |                    |        |
| Name                                                                |                    |        |
|                                                                     |                    |        |
| Relative Relation                                                   |                    |        |
|                                                                     |                    |        |
| 2hone Number<br>054444 <b>#####</b>                                 |                    |        |

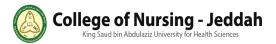

| Emergency Phone (2)              |   |
|----------------------------------|---|
| Name                             |   |
|                                  | ] |
| " <b>###</b>                     | J |
|                                  |   |
|                                  |   |
| Relative Relation                |   |
| ###                              |   |
|                                  |   |
|                                  |   |
| Phone Number                     |   |
| (####                            | 1 |
| <del>1111</del>                  | J |
|                                  |   |
|                                  |   |
| Social Information               |   |
| - Social Status:                 |   |
| O Single                         |   |
| O Married                        |   |
| O Divorced                       |   |
| O Other                          |   |
| ###                              | ] |
|                                  |   |
| Social Information               |   |
| Social mornation                 |   |
| - Social Status:                 |   |
| O Single                         |   |
| O Married                        |   |
| O Divorced                       |   |
| O Other                          |   |
| ###                              |   |
|                                  |   |
|                                  |   |
| - Number of Children:            |   |
| ###                              | ] |
|                                  |   |
|                                  |   |
|                                  |   |
| - Living with who?               |   |
| O With Family                    |   |
| <ul> <li>With Parents</li> </ul> |   |
| O With Husbanad's Family         |   |
| O With Relatives                 |   |
| O Detached House                 |   |
| O Other                          |   |
| ###                              | J |

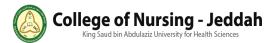

| - Residence Type:                                                                |  |  |
|----------------------------------------------------------------------------------|--|--|
| O Ownership                                                                      |  |  |
| O Rent                                                                           |  |  |
|                                                                                  |  |  |
|                                                                                  |  |  |
|                                                                                  |  |  |
| - Do you suffer from a specific disease?                                         |  |  |
| O Yes                                                                            |  |  |
| O No                                                                             |  |  |
|                                                                                  |  |  |
|                                                                                  |  |  |
|                                                                                  |  |  |
| - If the answer is yes, please mention the disease and the name of the medicine: |  |  |
| - If the answer is yes, please mention the disease and the name of the medicine. |  |  |
| 19 11 11                                                                         |  |  |
|                                                                                  |  |  |
|                                                                                  |  |  |
| - Have you ever had surgery, please mention what is the operation and what year? |  |  |
| - have you even had surgery, please mentuon what is the operation and what year: |  |  |
| *****                                                                            |  |  |
|                                                                                  |  |  |
|                                                                                  |  |  |
|                                                                                  |  |  |
| - Is the father alive:                                                           |  |  |
| O Yes                                                                            |  |  |
| O No                                                                             |  |  |
|                                                                                  |  |  |
|                                                                                  |  |  |
| - Is the mother alive:                                                           |  |  |
| O Yes                                                                            |  |  |
| O No                                                                             |  |  |
|                                                                                  |  |  |
|                                                                                  |  |  |
|                                                                                  |  |  |
| - Are the father and mother separated?                                           |  |  |
| O Yes                                                                            |  |  |
| O No                                                                             |  |  |
|                                                                                  |  |  |
|                                                                                  |  |  |
|                                                                                  |  |  |
| - Are the father and mother divorced?                                            |  |  |
| O Yes                                                                            |  |  |
| O No                                                                             |  |  |
|                                                                                  |  |  |
|                                                                                  |  |  |
|                                                                                  |  |  |
| Submit                                                                           |  |  |
|                                                                                  |  |  |
|                                                                                  |  |  |
| Copyright © 2021 CONU - KSAU-HS. All Rights Reserved.                            |  |  |

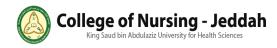

• A green notification massage will appear: (Your request has been sent successfully). If you want to return to the previous page and update information:

• Click "Back to home page" **button**.

|                  | CON-J - KSAU-HS<br>College of Nursing - King Saud Bin Abdulaziz University for Health Sciences |                   |        |
|------------------|------------------------------------------------------------------------------------------------|-------------------|--------|
|                  | Academic Counseling Unit System (ACUS)<br>Update Student Information                           |                   |        |
| Menu             |                                                                                                | Hi Nouf Alnejaimi | Logout |
| Your request has | been sent successfully                                                                         |                   |        |
| Back to home pag |                                                                                                |                   |        |
|                  | Copyright © 2021 CONJ - KSAU-HS. All Rights Reserved.<br>Designed by CONJ - IT.                |                   |        |

Thank you for reading our document. Please feel free if you need support just contact us. <u>conj.info@ksau-hs.edu.sa</u> or <u>conj.webmaster@ksau-hs.edu.sa</u>

Best Regards, IT for CON-J